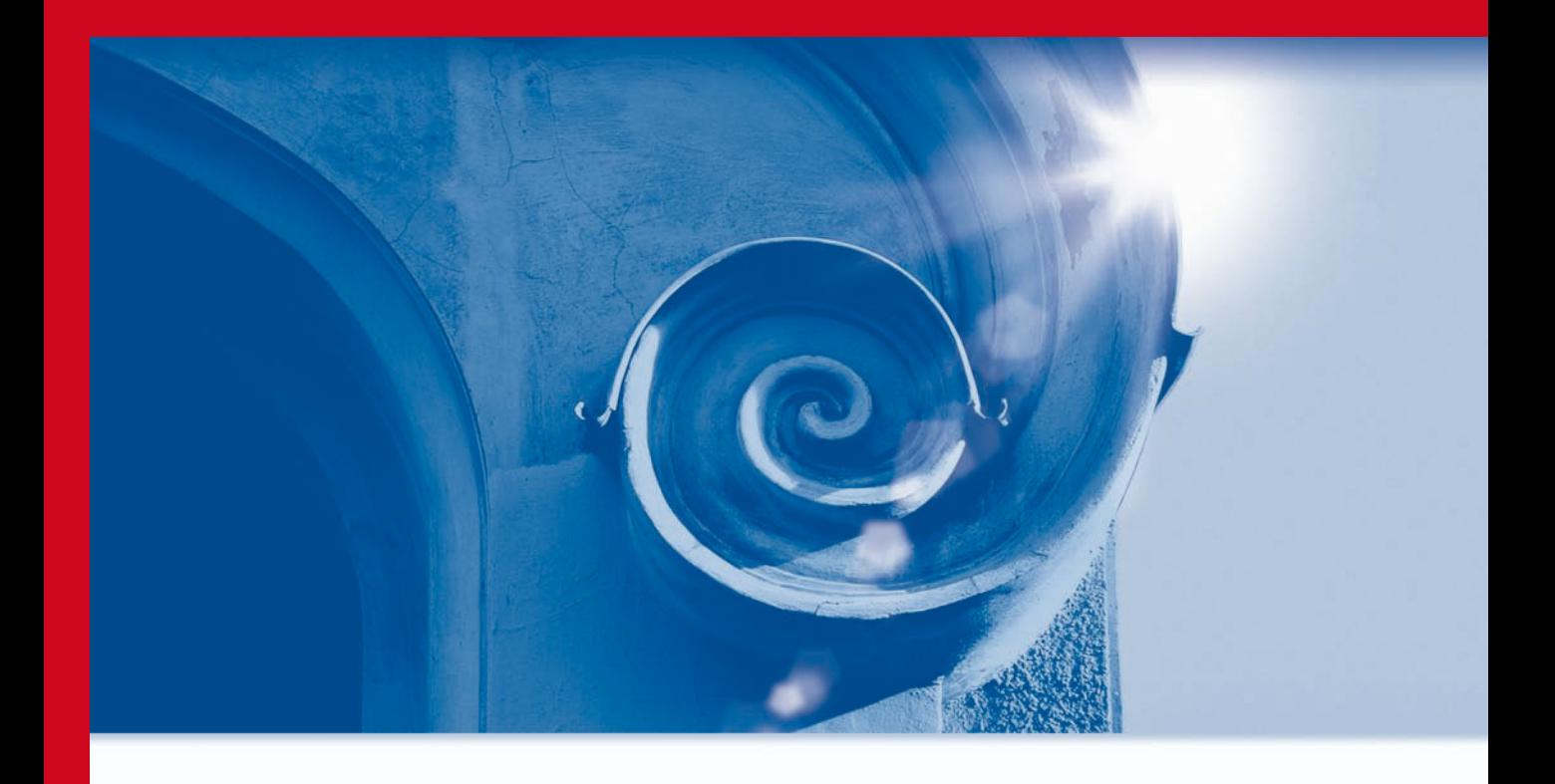

# Oracle Security<br>in der Praxis

Sicherheit für Ihre Oracle-Datenbank

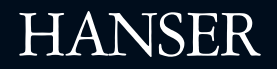

**Frank Haas** 

## **Inhalt**

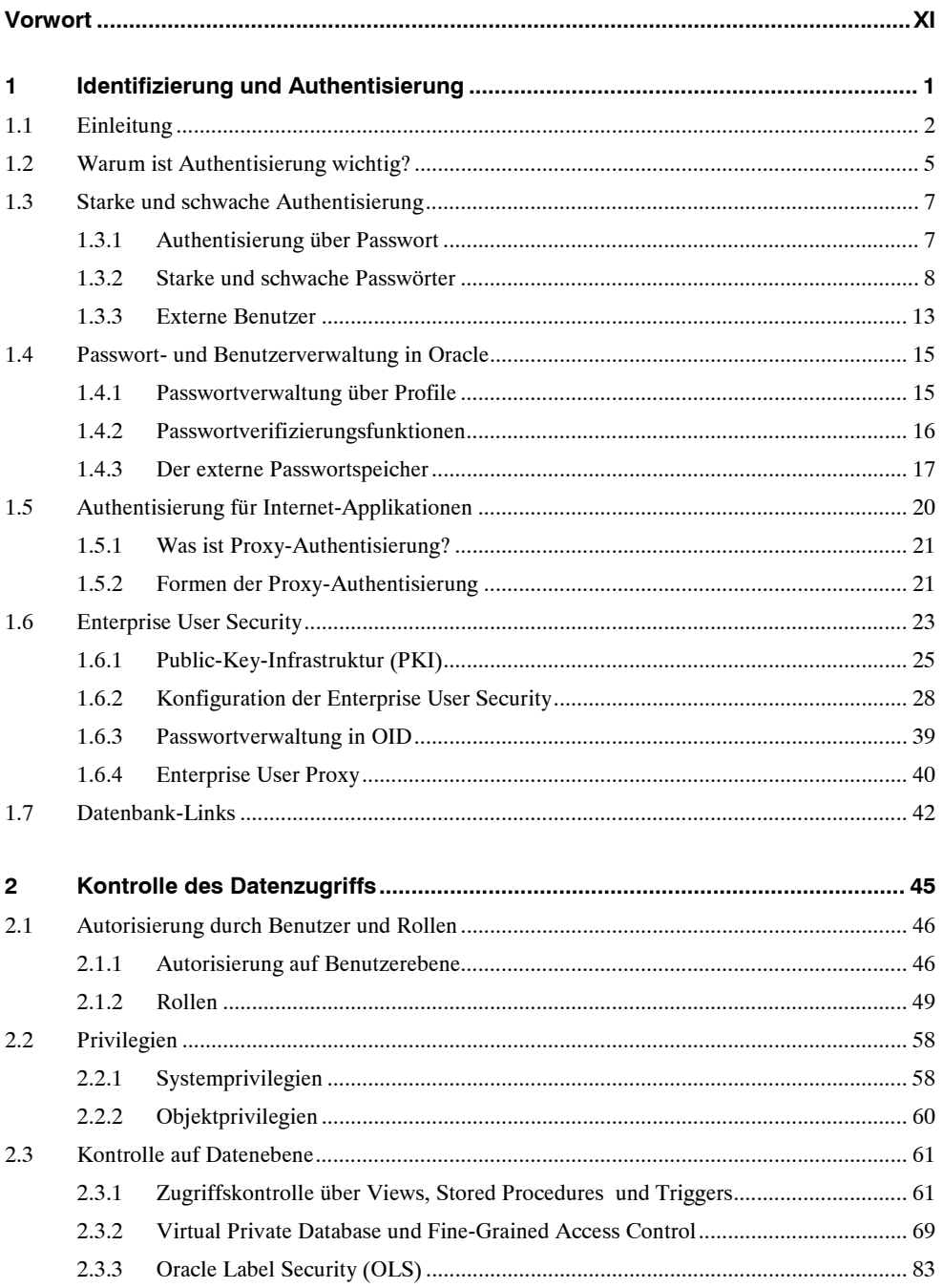

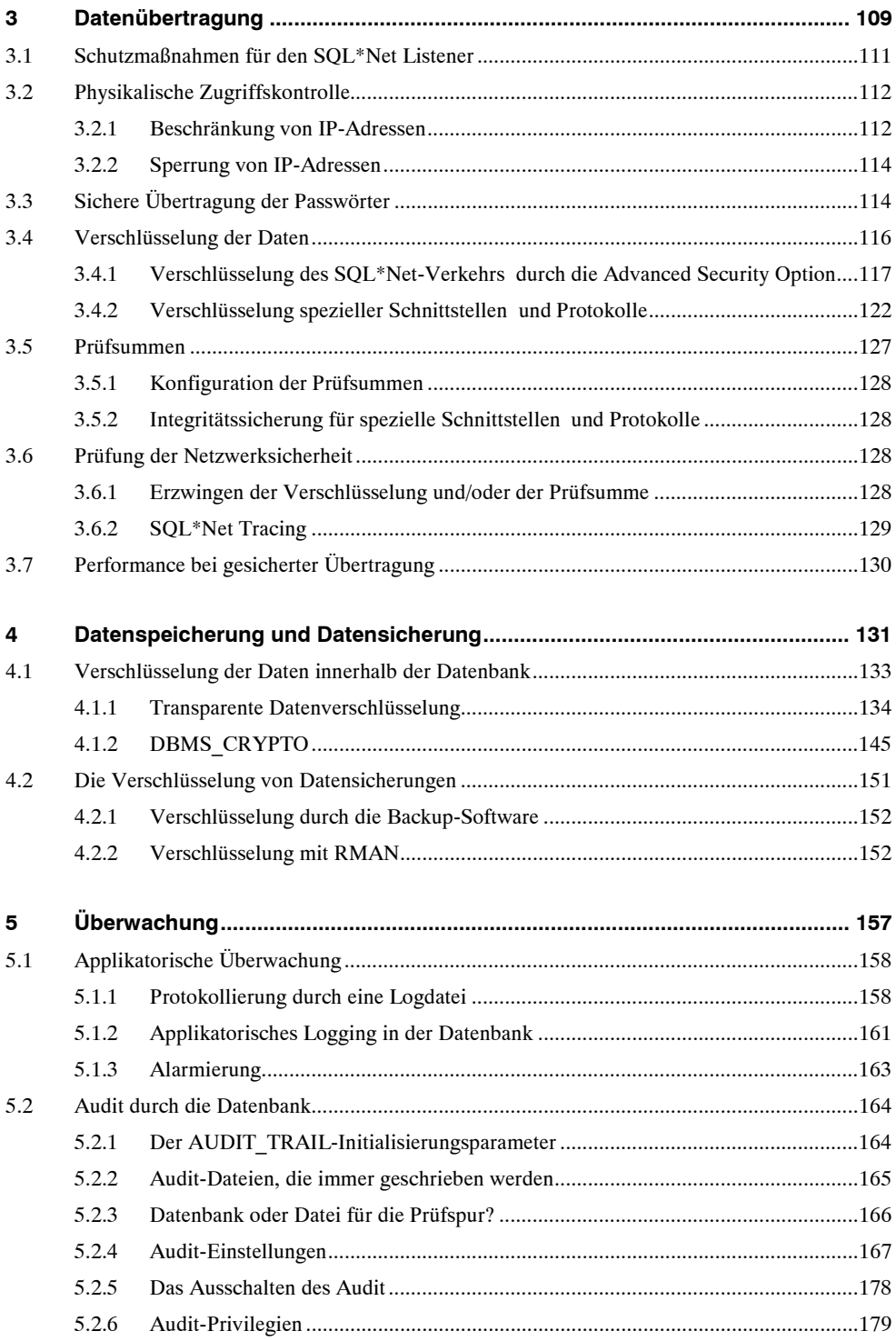

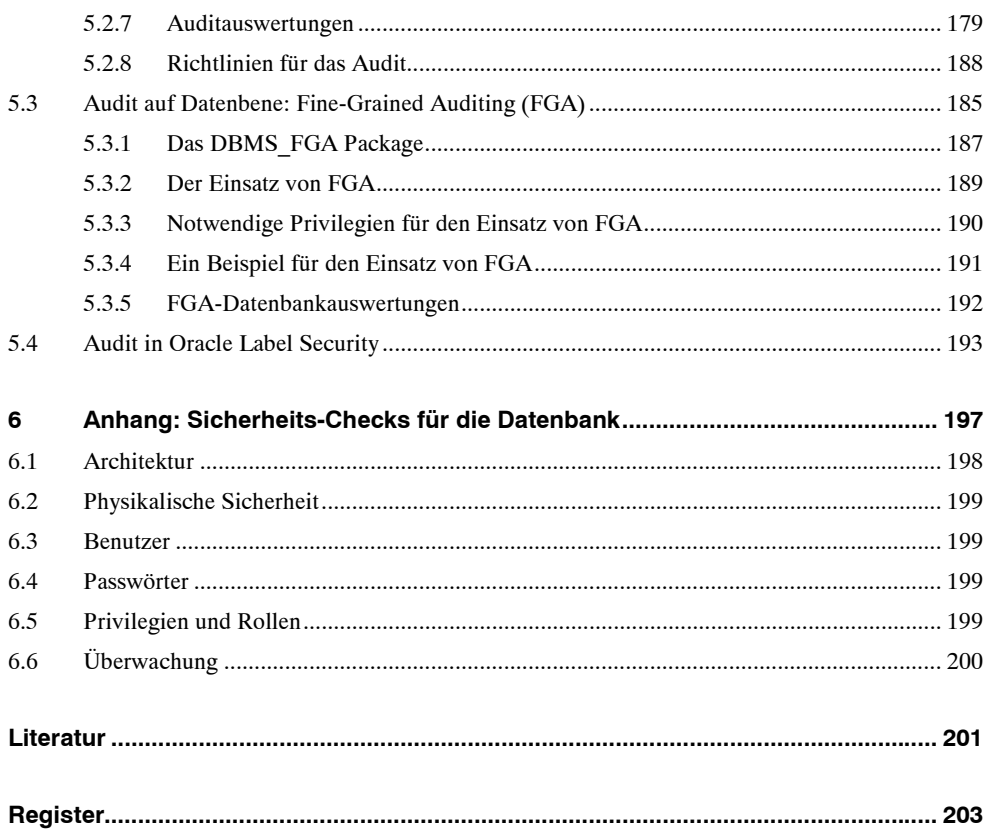

### **1 Identifizierung und Authentisierung**

*Im ersten Kapitel geht es um Identifizierung und Authentisierung, also darum, als welche Person Sie sich gegenüber der Datenbank ausweisen; neben der Autorisierung, die wir im nächsten Kapitel behandeln, ist dies einer der Grundpfeiler der Sicherheit, wenn Sie mit Oracle arbeiten.*

#### **1.1 Einleitung**

In den Anfangstagen der IT hatte Sicherheit vornehmlich zwei Aspekte: den physikalischen und den humanen. Unter physikalischem Aspekt verstehe ich hier in erster Linie den Zugang zum Computer. Die physikalische Sicherung des Computers bestand damals im Wesentlichen darin, dass er in einem gut verschlossenen Raum stand, zu dem nur autorisiertes Personal Zutritt hatte. Diese Art der Sicherung hat nach wie vor ihre Berechtigung und existiert auch noch heute; IT-Profis sind Serverräume wohl vertraut.

Auch der zweite Sicherheitsaspekt, der humane, ist nach wie vor aktuell und der bei weitem schwierigere. Zum einen geht es hier darum, dafür zu sorgen, dass nur autorisiertes Personal Zugriff auf den Computer und die Programme hat. Das ist aber nur ein Teilaspekt der Sicherheit. Zum anderen sollte sichergestellt werden, dass kein Schaden durch die eigenen Mitarbeiter verursacht wird. Für den Großteil der Sicherheitsverletzungen sind nicht die viel beschworenen Hacker, sondern die eigenen Mitarbeiter verantwortlich. Dabei braucht es sich auch nicht um böse Absicht zu handeln, manchmal genügen Fehler, wie sie immer wieder vorkommen. Natürlich gibt es auch den frustrierten Angestellten, der sich rächen will, aber das ist nur ein möglicher Verursacher. Die Kunst besteht hier darin, die Sicherheitslücken schnell zu entdecken und zu schließen.

Die Vernetzung der Computer untereinander und speziell das Internet haben eine zusätzliche Dimension ins Spiel gebracht. Jetzt war es plötzlich möglich, auf Computer zuzugreifen, die ganz woanders standen. Es war nicht mehr notwendig, dass man direkt vor dem Computer saß. Der Computer konnte in einem anderen Raum, in einer anderen Stadt oder sogar auf einem anderen Kontinent stehen. Das eröffnete natürlich auch auf der Gefährdungsseite ganz neue Angriffsszenarien. Um an die Daten eines Computers zu kommen, genügte es jetzt, Zugriff auf den Computer zu erlangen, der physikalische Zugang war nicht mehr notwendig. Dies und die rasante Ausbreitung des Internet führten vor einigen Jahren zu Architekturen, in denen der Zugang zum Rechner über das Internet über eine demilitarisierte Zone (DMZ) erfolgt.

Eine DMZ ist immer von Firewalls umgeben. Dabei reguliert zumindest ein Firewall die Kommunikation zwischen DMZ und Internet und ein weiterer Firewall übernimmt die Kommunikation zwischen DMZ und Intranet. Die eigentlichen Nutz- und Firmendaten stehen im Intranet. Ein Firewall ist quasi ein Netzwerkrouter, der nur bestimmte Ports und Netzwerkprotokolle durchlässt. Durch die Abschottung des Intranets über die vorgelagerte DMZ soll gewährleistet werden, dass keine illegalen Meldungen/Protokolle vom Internet ins Intranet gelangen (und umgekehrt) und dass in Falle einer Übernahme eines Rechners durch einen Angreifer der Angriff auf den betroffenen Rechner beschränkt bleibt.

Selbstverständlich können auch mehrere DMZ-Zonen eingerichtet werden, typischerweise steht ja auch ein Applikationsserver, der die Präsentation der Daten übernimmt und seinerseits die Daten vom und ins Intranet überträgt, in einer DMZ.

#### **Passwörter und ihre Nachteile**

Moderne Computer arbeiten im Regelfall mit einem Betriebssystem, das den Benutzer zwingt, sich mit einem Namen und einem Passwort anzumelden. Diese Form der Authentisierung ist nach wie vor die gebräuchlichste. Sie wird nicht nur bei der Anmeldung im System, sondern ganz generell beim Arbeiten mit irgendwelchen Programmen verwendet. Man spricht hier auch von einem Berechtigungsnachweis (englisch Credential), wobei die Identifikation des Benutzers auch über andere Formen der Authentisierung – als Beispiel sei hier eine Chipkarte (englisch SmartCard) genannt -- erfolgen kann. Ein Credential aus dem täglichen Leben, das wir alle kennen, ist der Personalausweis. Ich verwende hier die Begriffe Identifizierung und Authentisierung gleichbedeutend, obwohl sie das streng genommen nicht sind (und auch Authentisierung noch von Authentifizierung unterschieden werden kann); wesentlich ist hier nur, dass der Benutzer eindeutig identifiziert wird.

Dabei braucht es sich beim Benutzer nicht um einen Menschen zu handeln, es kann ebenso gut ein anderer Computer oder auch nur ein anderes Programm sein.

Immer, wenn Sie mit der Datenbank arbeiten, müssen Sie sich vorher bei der Datenbank mit Benutzernamen und Passwort anmelden, eine anonyme Anmeldung gibt es bei Oracle nicht. Der Benutzer kann dabei in der Datenbank selbst angelegt sein oder auch als so genannter Enterprise-Benutzer in einem LDAP-Server, der dann seinerseits die Autorisierung für die Datenbank übernimmt, definiert werden. Hier können an Stelle von Passwörtern digitale Zertifikate verwendet werden. Eine weitere Möglichkeit schließlich ist die Autorisierung des Oracle-Benutzers durch das Betriebssystem; diese Variante ist sehr gut für Stapelverarbeitungen geeignet, da sie normalerweise kein zusätzliches Passwort benötigt; der Benutzer wurde ja schon durch das Betriebssystem identifiziert.

Passwörter bescheren uns allerdings ein gravierendes Problem: sie können erraten werden. Um das Erraten zu erschweren, werden oft bestimmte Anforderungen an ein Passwort gestellt: Neben einer Mindestlänge – 8 oder 12 Zeichen sind zum Beispiel ganz gute Werte – wird oft auch gefordert, dass das Passwort aus Klein- und Großbuchstaben besteht und mindestens ein Sonderzeichen oder eine Zahl enthält. Eine bekannte Form von Passwörtern, die uns allen aus dem täglichen Leben vertraut ist, sind beispielsweise Geheimnummern (auch persönliche Identifikationsnummer oder kurz PIN genannt), die nur aus Zahlen bestehen und für die Authentisierung an Geldautomaten und Handys benutzt werden.

Der große Vorteil von Passwörtern liegt sicher darin, dass die Kosten für Implementierung und Unterhalt relativ gering sind. Der große Nachteil ist, wie schon erwähnt, der relativ schwache Schutz. Man spricht bei der Authentisierung über Passwörter auch von schwacher Authentisierung.

Stärkere Formen der Authentisierung basieren zum Beispiel auf örtlichen Einschränkungen – der Zugang ist nur direkt am Computer oder von bestimmten Rechnern aus möglich – oder Dingen, die man besitzt. Solche Dinge können Chipkarten, Softwarelizenzschlüssel oder digitale Zertifikate sein. Biometrische Merkmale, die mit speziellen Geräten wie Fingerabdrucklesern und Irisscannern überprüft werden, bieten offensichtlich den stärksten Schutz, erfordern aber auch die größten Investitionen.

Selbstverständlich können und werden die verschiedenen Methoden auch kombiniert eingesetzt: Am Bankautomaten benötigen Sie Bankkarte und Geheimnummer (und Geld auf dem Konto, sonst gibt's auch nichts ...).

Passwörter werden aber wohl mit der Zeit verschwinden oder zumindest nicht mehr dieselbe Stellung wie heute einnehmen; neulich habe ich im Supermarkt schon ein Sonderangebot für einen Fingerabdruckleser gesehen.

Starke Authentisierung kann in einer Oracle-Umgebung mit der Oracle Advanced Security Option (ASO), die zusätzlich installiert und lizenziert werden muss, konfiguriert werden. Neben ASO ist bei diesen Formen der Authentisierung zusätzliche Hard- und/oder Software notwendig. ASO unterstützt RADIUS und damit auch SecureID, Entrust, Kerberos und SSL. Die Authentisierung über SSL wird im Folgenden noch im Detail beschrieben, für die Details zu RADIUS und Kerberos verweise ich Sie auf Teil 3 in [ORAASO102] und [ORAEUS102].

Bei der Authentisierung gibt es ein weiteres Problem: Normalerweise arbeitet ein Benutzer nicht nur mit einer Applikation, sondern mit mehreren, was bedeutet, dass er sich bei jeder Applikation neu anmelden muss. Sie ahnen wahrscheinlich jetzt schon, wo das Problem liegt, oder kennen es bereits: Versuchen Sie mal, sich 20 unterschiedliche Passwörter zu merken. Das ist kein Spaß.

Eine Lösung hier verspricht Single Sign On (SSO). SSO bedeutet, Sie authentisieren sich nur ein einziges Mal auf einer Portal- oder Webseite und können dann auf alle Rechner und Dienste, für die Sie autorisiert sind, zugreifen, ohne sich neu anmelden zu müssen. Der SSO-Mechanismus übernimmt dann die weitere Authentisierung für Sie. Nachteilig ist hier natürlich, dass ein Hacker, falls er die Identität eines regulären Benutzers gestohlen hat, sofort Zugriff auf alle Systeme hat. Aus diesem Grunde empfiehlt es sich, bei SSO-Systemen stärkere Autorisierungsformen zu verwenden. Andererseits benötigen Sie gerade bei einem SSO-Portal einen Mechanismus, der auch die Anbindung von externen Applikationen erlaubt; das ist wiederum am einfachsten über Benutzername und Passwort zu realisieren. In einer Oracle-Umgebung kann SSO über Oracle Application Server Single Sign-On (OracleAS SSO) realisiert werden.

#### **1.2 Warum ist Authentisierung wichtig?**

Authentisierung ist in Oracle-Systemen vor allem deshalb so wichtig, weil Oracle nur anhand Ihres Benutzernamens bestimmt, welche Privilegien Sie haben. Es gibt keine anonyme Anmeldung an eine Oracle-Datenbank. Egal, wie die Anmeldung erfolgt, letzten Endes existiert immer ein Benutzer in der Oracle-Datenbank, und dieser Benutzername entscheidet, was Sie machen können und was nicht. Dabei können die Rechte und Privilegien des Benutzers, wenn man mal von den durch Oracle bereitgestellten vordefinierten Benutzern absieht, ganz unabhängig vom Namen des Benutzers definiert werden.

Die Liste der aktiven Benutzer sehen Sie übrigens immer im Data Dictionary View V\$SESSION. Das SELECT in der folgenden Abfrage verwendet die Bedingung USER-NAME IS NOT NULL, um die Oracle-internen so genannten Hintergrundprozesse auszuschließen, und die Bedingung PIECE=0, um nur die ersten 64 Zeichen des Benutzerkommandos anzuzeigen. Da sich der gleiche Benutzer theoretisch – praktisch kommt das aus verschiedenen Gründen auch sehr häufig vor – mehrmals an derselben Datenbank anmelden kann, gibt es in Oracle noch den so genannten Session Identifier oder kurz SID genannt. Damit können unterschiedliche Sessions des gleichen Benutzers unterschieden werden:

**Listing 1.1** Benutzer inklusive verwendetem SQL

```
SQL> select sid,username as user, sql_text 
 2 from v$session, v$sqltext 
 3 where sql_address=address 
 4 and piece=0 and username is not null 
 5 order by username; 
SID USER SQL_TEXT 
--- ------ -------------------------------------------------------------- 
145 SYSTEM select sid,username,sql_text from v$session, v$sqltext where
```
Wie man in der obigen Abfrage sieht, ist der Frager in diesem Beispiel gleichzeitig auch der einzige aktive Benutzer.

Einen Benutzer legen Sie in Oracle im SQL mit dem Befehl CREATE USER an. Dabei kann der Benutzername bis zu 30 Bytes lang werden, und Sie können als Benutzernamen eigentlich alle Zeichen verwenden, die in [ORASQL102] als gültig aufgeführt werden. Oracle empfiehlt allerdings, dass Sie nur Zeichen aus dem ASCII- oder EBCDIC-Zeichensatz verwenden. Dem kann ich mich nur anschließen: So können Sie Portierungsprobleme, die eventuell eines Tages beim Wechsel der Plattform Ihrer Datenbank entstehen könnten, von vornherein ausschließen.

Daneben existieren in Oracle bereits einige vordefinierte Benutzer, am bekanntesten sind hier sicher SYS und SYSTEM. SYS ist quasi der Meta-User der Datenbank. Nach dem Anlegen der Datenbank gehören die internen Strukturen der Datenbank diesem Benutzer. Die vordefinierten Benutzer schauen wir im nächsten Abschnitt noch ein wenig genauer an. Diese Benutzer hatten lange Zeit Default-Passwörter. Auch das verschwindet zwar langsam, doch es besteht zumindest seit Version 9i bei der Installation die Möglichkeit, für SYS und SYSTEM Passwörter zu setzen. Auch sind die meisten Default-Benutzer seit Version 9i nach der Installation gesperrt. Aber es gibt ja noch jede Menge Nicht-Oracle-Software, die Default-Benutzer verwenden. Das ist immer noch eine der besten Einbruchsmöglichkeiten in eine Oracle-Datenbank; die Default-Benutzer besitzen zum Teil recht mächtige Privilegien.

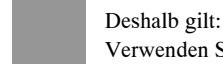

Verwenden Sie nie Default-Passwörter!

Eine sehr vollständige Liste der Default-Benutzer und -Passwörter inklusive der entsprechenden Check-Programme finden Sie im Internet auf den Seiten von Pete Finnigan (http.//www.petefinnigan.com).

Ein Benutzer kann nur einmal in einer Oracle-Datenbank existieren. Falls Sie also einen bereits bestehenden Benutzer noch mal anlegen wollen, erhalten Sie den Fehler ORA-1920.

Die Befehle ALTER/CREATE USER sind ganz gut für Batch-Verarbeitungen geeignet, es gibt aber auch komfortablere Möglichkeiten. Eine davon ist die Database Control Console, die mit Version 10g eingeführt wurde. Database Control Console ist eine abgespeckte Form des Oracle Enterprise Managers und lässt sich recht einfach mit dem Kommando "emca config dbcontrol" anlegen. Während der Oracle Enterprise Manager einen zentralen Einstiegspunkt für die Verwaltung mehrerer Datenbanken bietet, funktioniert die Database Control Console nur gegen die Datenbank, für die sie konfiguriert wurde. Wie Abbildung 1.1 zeigt, ist damit auf einfache Art das Anlegen eines Benutzers möglich:

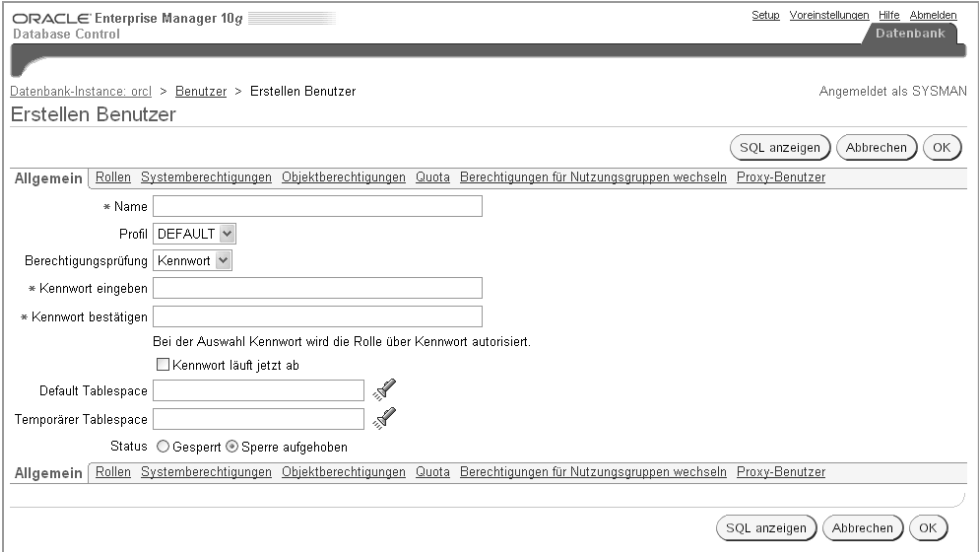

**Abbildung 1.1** Anlegen eines Benutzers mit der Database Control Console

## **Register**

### **A**

ACCESSED GLOBALLY 72 ACCOUNT LOCK 15 ACCOUNT UNLOCK 15 adapters 117 ADD\_POLICY 75, 76, 79, 80 Advanced Encryption Standard 119 *siehe auch AES* AES 126, 130, 137, 141, 152 AES (Verschlüsselungsalgorithmus) 119, 130 ALL AUDIT POLICIES 192 ALL\_AUDIT\_POLICY\_COLUMNS 192 ALL\_CONTEXT 73 ALL\_CONTROL (OLS) 97 ALL\_ENCRYPTED\_COLUMNS 143 ALL\_POLICIES 81 ALL\_POLICY\_CONTEXTS 81 ALL POLICY GROUPS 81 ALL SA POLICICES 107 ALL\_SOURCE 50 ALL UPDATABLE COLUMNS 64 ALTER ANY TABLE-Privileg 59 ALTER SYSTEM 136 ALTER SYSTEM SET ENCRYPTION KEY 136 ALTER SYSTEM SET WALLET CLOSE 143 ALTER SYSTEM SET WALLET OPEN IDENTIFIED BY 142 ALTER USER 15, 22, 49, 115 ALTER USER-Privileg 12, 47 ANY-Privileg 59, 175 APPLY TABLE POLICY 93, 103 asymmetrische Verschlüsselung 117 AUD\$ 165, 167 AUDIT 164 AUDIT AUDIT 173 AUDIT BY ACCESS 171 AUDIT BY SESSION 171

AUDIT DELETE TABLE 186 AUDIT EXECUTE 186 AUDIT GRANT 173 AUDIT INSERT TABLE 186 AUDIT NETWORK 170 AUDIT NOT EXISTS 176 AUDIT ON DEFAULT 175 AUDIT READ 173 AUDIT SESSION 167, 186 AUDIT SESSION WHENEVER NOT SUCCESSFUL 186 AUDIT SYSTEM 179 AUDIT SYSTEM AUDIT 178 AUDIT TABLE 177, 186 Audit Trail 164 *siehe auch Prüfspur* AUDIT UPDATE TABLE 186 Audit von An- und Abmeldungen 167 ff. Audit von Objekten 171 ff. AUDIT\_ACTIONS 170 AUDIT\_COLUMN\_OPTS (FGA) 189 AUDIT CONDITION 189 AUDIT CONDITION (FGA) 189 AUDIT\_FILE\_DEST 164, 189, 192 AUDIT SYS OPERATIONS 169 AUDIT\_SYSLOG\_LEVEL 166 AUDIT\_TRAIL 164, 165, 181, 187, 189, 194 AUTHENTICATED USING PASSWORD 22 AUTHENTICATION\_SERVICES 124 Authentisierung durch das Betriebssystem 13 über SSL 14, 37 AUTHID CURRENT\_USER 52, 69 autonome Transaktion 162

#### **B**

Brute-Force-Angriff 150

#### **C**

CA 24 Caesars Verschlüsselung 116 Caller's Rights Prozedur 69 Certificate Revocation List siehe CRL 25 Certification Authority 24 *siehe auch CA* CHAR TO LABEL 95, 102 CHECK\_CONTROL (OLS) 97, 103 CHECKSUMMING\_SERVER 128 CHECKSUMMING\_TYPES\_SERVER 128 CLEAR\_ALL\_CONTEXT 72 CLEAR\_CONTEXT 72 CLEAR\_IDENTIFIER 74 CLIENT\_IDENTIFIER 71 CLIENT INFO 71, 74 CN 26 Common Name 26 *siehe auch CN* COMPACCESS-Privileg (OLS) 100 Compartment (OLS) 89 COMPATIBLE 75, 134, 152 CONFIGURE ENCRYPTION (RMAN) 153, 155 Connection Pool 20 CONNECT-Rolle 56, 176 CONTEXT\_SENSITIVE (Policy) 78 CONVERT 148 CREATE ANY CONTEXT 71 CREATE CONTEXT 71 CREATE DATABASE LINK 42 CREATE DIRECTORY 159 CREATE PUBLIC DATABASE LINK 43 CREATE ROLE 49, 51, 55, 56, 115 CREATE SESSION-Privileg 8, 22, 34, 59 CREATE TABLE-Privileg 58 CREATE USER 56 CREATE\_COMPARTMENT 90 CREATE\_LABEL 91, 102 CREATE\_LEVEL 88 CREATE\_POLICY 87 CREATE\_POLICY\_GROUP 81 CREATE\_WRAPPED() 143 createProxyConnection() 23 Credential 3

CRL 25 CRYPTO\_SEED 121 CURRENT\_SCHEMA 71 CURRENT\_USER-Klausel 43

#### **D**

Data Encryption Standard 119 *siehe auch DES* Datenbank beim OID-Server registrieren 28 DB\_DOMAIN 42 DB\_NAME 42 DBA\_AUDIT\_EXISTS 183 DBA\_AUDIT\_OBJECT\_183 DBA\_AUDIT\_POLICIES 192 DBA\_AUDIT\_POLICY\_COLUMNS 192 DBA\_AUDIT\_SESSION 183 DBA\_AUDIT\_STATEMENT\_183 DBA\_AUDIT\_TRAIL 183 DBA\_COMMON\_AUDIT\_TRAIL 183, 184, 193 DBA\_CONTEXT 81 DBA\_ENCRYPTED\_COLUMNS 143 DBA\_FGA\_AUDIT\_TRAIL 193 DBA\_GLOBAL\_CONTEXT 81 DBA\_POLICIES 81 DBA\_POLICY\_CONTEXTS 81 DBA\_POLICY\_GROUPS 81 DBA\_ROLE\_PRIVS 48, 57 DBA\_ROLES 57 DBA\_SA\_AUDIT\_OPTIONS 195 DBA\_SA\_POLICIES 107 DBA\_SOURCE 50 DBA SYS PRIVS 176 DBA\_TRIGGERS 143 DBA\_UPDATABLE\_COLUMNS 64 DBA\_USERS 8, 9, 12, 48 DBA-Rolle 57 DBMS\_APPLICATION\_INFO 74 DBMS\_FGA 187, 190 DBMS\_OBFUSCATION\_TOOLKIT 146 DBMS\_RLS 75 DBMS\_SESSION 72 DBMS\_SESSION.IS\_ROLE\_ENABLED 49, 57 DBMS\_SESSION.SET\_ROLE 51

dd 138 DEFAULT\_ADMIN\_CONTEXT 29 Default-Passwörter 5 Definer's Rights Prozedur 69 DELETE\_CONTROL (OLS) 96 DELETE\_POLICY\_GROUP\_81 DELETE-Privileg 60 DES 130, 146 Diffie-Hellman Authentisierung 126 Digitales Zertifikat 23 DISABLE\_POLICY 77 Distinguished Name 14, 22, 126 DIT 26 DMZ 2 DN 14, 26 *siehe auch Distinguished name* der Datenbank 38 DROP\_POLICY 77 DYNAMIC (Policy) 77 dynamische WHERE-Klausel (FGAC) 75

#### **E**

ENABLE\_POLICY 77 ENCRYPT USING-Klausel 137 ENCRYPTION\_SERVER 121 ENCRYPTION\_TYPES\_SERVER 121 ENCRYPTION\_WALLET\_LOCATION 135 Enterprise Domain 34 Enterprise Security Manager 34, 56 EXECUTE\_CATALOG\_ROLE 190 EXECUTE-Privileg 60, 68, 77, 87, 194 EXECUTE-Privileg (FGA) 190 EXEMPT ACCESS POLICY 101 expdp 144 EXTERNAL (PASSWORD-Eintrag im Data Dictionary) 12, 13

#### **F**

FAILED\_LOGIN\_ATTEMPTS 15 FGA\_LOG\$ 167, 187, 193 Firewall 3 Flashback (und FGA) 189 FOR UPDATE-Option 65 FULL-Privileg (OLS) 100

#### **G**

getAnyTaggedProxyConnection() 23 getProxyConnection() 22 GLOBAL (PASSWORD-Eintrag im Data Dictionary) 12 GLOBAL\_NAMES 42 Globale Benutzer 33 *siehe auch Globales Schema* Globales Schema 33 GRANT 55, 56, 58, 60, 116 GRANT ANY OBJECT PRIVILEGE 60 GRANT ANY PRIVILEGE 59 GRANT CONNECT THROUGH 21, 51, 54 GRANT CONNECT THROUGH ENTERPRISE USERS 22, 40 Groß- oder Kleinschreibung in OID 17 Groß- und Kleinschreibung (Client Identifier) 74 Groß- und Kleinschreibung (TDE) 136 Group (OLS) 90

#### **H**

Hashwert (DBMS\_CRYPTO) 149 Hashwert (für Passwortspeicherung) 150 Hashwert (Passwort) 8, 11 Hidden Column 86, 93 Historisierung von Daten 163 HTTP 20 HTTPS 117

#### **I**

IDENTIFIED EXTERNALLY 13, 55, 71 IDENTIFIED GLOBALLY 34, 71 IDENTIFIED USING 51 Identität 28 impdp 145 INDEX-Option (FGAC) 77 INSERT\_CONTROL (OLS) 96 INSERT-Privileg 60, 69 IP\_ADDRESS 71 IP-Sperre (OID) 114 IT-Grundschutzhandbuch 198

**J**

JDBC Proxy-Verbindung 54

#### **K**

Kerberos 28 Key-preserved 64 Kryptographie 116

#### **L**

Label Based Access Control 86 LABEL DEFAULT (OLS) 96, 98, 102, 103 LABEL\_UPDATE (OLS) 97 LABEL\_UPDATE-Privileg (OLS) 100 LBAC\_DBA-Rolle 87 LBACSYS 84, 107 LDAP 26 ldap.ora 28 LDAP\_DIRECTORY\_ACCESS 31 ldapbind 38 Level (OLS) 88 LINK\$ 8, 116 LIST\_CONTEXT 73 listener.ora 110, 123 Loopback (Datenbank-Link) 43

#### **M**

MAC 150 Man-In-The-Middle-Angriff 127 Master Key 134, 135, 142, 145 MERGE 173 MERGE Privileg 60 Message Authentication Code 150 *siehe auch MAC* mkstore 18

#### **N**

Nachteile von Passwörtern 3 Namensbereich (Applikationskontext) 70 NCSC C2 166 NLS\_LANG 148, 149 NO\_CONTROL (OLS) 97 NOAUDIT 164, 178

#### **O**

OCA 124, 136 OCA *25 siehe auch Oracle Certification Authority* OCIAttrSet() 22, 71 Offline Backup 152, 154 OID 14, 26, 38, 55 OID (SSL-Konfiguration) 37 oiddas 34 OLS-Administrator 87 OLS Label 85 OLS-Policy 85 Online Backup 152 ON-LOGON-Trigger 52, 54, 73 ON-LOGON-Trigger (OLS) 97 OPS\$-User 14 ORA-00942 62, 68 ORA-00956 176 ORA-01017 186 ORA-01045 59 ORA-01718 178 ORA-01733 63 ORA-01956 55 ORA-02003 71 ORA-06553 150 ORA-12401 103 ORA-1403 139 ORA-1920 6 ORA-28000 48 ORA-28001 15 ORA-28003 16 ORA-28112 192 ORA-28168 51 ORA-28338 137 ORA-28365 143 ORA-28368 136 ORA-39173 145 **ORACLE** SECURITY.PASSWORD 30 Oracle Certification Authority 25 Oracle Directory Manager 26 oracle.net.crypto\_checksum\_client (JDBC Thin) 128

oracle.net.crypto\_checksum\_types\_client (JDBC Thin) 128 oracle.net.encryption\_client (JDBC Thin) 122 oracle.net.encryption\_types\_client (JDBC Thin) 122 ORACLE.SECURITY.DN 30 OracleContext (OID) 33 OS\_AUTHENT\_PREFIX 14 OS\_ROLES 55

#### **P**

Padding 148 Password Checker 9 PASSWORD EXPIRE 15 PASSWORD LIFE TIME 15 PASSWORD\_REUSE\_MAX 15 PASSWORD\_REUSE\_TIME 15 PASSWORD-Kommando (SQL\*Plus) 115 PASSWORD-Spalte im Data Dictionary 10, 12 Passwort-Mindestanforderungen 3, 11 PIN 3 PKCS#10 26 PKCS#12 24 PKCS#5 148 PL/SQL Wrapper 50 Policy-Gruppe SYS\_DEFAULT 80 Prädikat (OLS) 104 Privileg 46 PROFILE\_ACCESS-Privileg (OLS) 99 PROXY\_USERS 54

Prüfspur 164, 172, 179 Prüfspur (absichern) 179 Public-Key-Verschlüsselung 117 Purity Level 76

#### **R**

RA 25 RC4 119 RDBMS\_SERVER\_DN 31 READ\_CONTROL (OLS) 96, 104 READ-Privileg (OLS) 100, 105 Realm 28

Registration Authority 25 *siehe auch RA* REMOTE OS AUTHENT 14 RESOURCE-Rolle 57 REVOKE 55 RMAN 152 ROLE\_ROLE\_PRIVS 48, 57 ROLE SYS PRIVS 49, 57 ROLE\_TAB\_PRIVS 49, 57

#### **S**

SA\_AUDIT\_ADMIN 194 SA\_COMPONENTS 90 SA\_LABEL\_ADMIN 91 SA\_POLICY\_ADMIN 93 SA SESSION 99 SA SYSDBA 87, 91 SA\_USER\_ADMIN 98 SA\_USER\_NAME 99 SALT 137, 141 Schattentabelle 67, 163 Schnelles Erzeugen großer Datenmengen 141 SCOTT 48 SEC\_RELEVANT\_COLS 79 SEC\_RELEVANT\_COLS\_OPT\_80 Secure Access 86 secure application role 51 secure external password store 17 SELECT CATALOG ROLE 107 SES ACTIONS (Audit) 181 Session Pooling 70 SESSION REC 180 SESSION CONTEXT 73 SESSION ROLES 49, 57 SESSION SCHEMA 71 SET ENCRYPTION (RMAN) 154, 155 SET ROLE 49, 50 SET ACCESS PROFILE 99 SET\_CLIENT\_INFO 74 SET\_COMPARTMENTS 98, 99 SET\_CONTEXT\_72 SET\_DEFAULT\_LABELS 99 SET\_GROUPS 98, 99 SET IDENTIFIER 72, 74

SET\_PROG\_PRIVS 106 SET ROW LABEL 102 SET\_USER\_LABELS 98 SET\_USER\_PRIVS 99 SGA 110 Shared Schema 33, 56 SHARED\_CONTEXT\_SENSITIVE (Policy) 78 SHARED\_STATIC (Policy) 78 SHOW ENCRYPTION (RMAN) 156 Sichtbarmachen der Policy-Spalte (OLS) 94 Speicherort für die Prüfspur 165 SQL\*Net 110 SQL\*Net Alias 110 SQL-Befehle 66 SQLNET.CRYPTO\_SEED 121 SQLNET.ENCRYPTION\_SERVER 121 SQLNET.ENCRYPTION\_TYPES\_SERVER 121 sqlnet.ora 110, 113, 121, 128, 129, 135 SSL 37, 123 SSL Cipher Suite 125 SSL CIPHER SUITES 129 SSL CLIENT AUTHENTICATION 126 SSL\_SERVER\_CERT\_DN 126 SSO 4 Standardport (SQL\*Net) 124 Standardverzeichnis (Wallet) 18 StatelessConnectionPool 23 STATIC (Policy) 77 SYS 47 SYS CONTEXT 52, 53, 70, 74, 75 SYS CONTEXT (Performance) 78 SYSDBA 59, 176, 184 SYSMAN 48 SYSOPER 59 SYSTEM 47 System Global Area 110 *siehe auch SGA* SYSTEM\_PRIVILEGE\_MAP 58, 175

#### **T**

TABLE PRIVILEGE MAP 60 TCP.VALIDNODE\_CHECKING 113 TCPS 123

TDE 134 TERMINAL 71 Test auf lokalen Datenbankserver 52, 104 Test auf Zeitraum 8 - 18 Uhr 58 Test auf Zeitraum Montag bis Freitag (OLS) 105 TLS 37, 123 TNS\_ADMIN 120, 135 tnsnames.ora 110, 126 TO\_DATA\_LABEL 92 TO\_LBAC\_DATA\_LABEL 102 TRACE\_DIRECTORY\_CLIENT 129 TRACE\_FILE\_CLIENT 129 TRACE\_LEVEL\_CLIENT 129 TRACE\_TIMESTAMP\_CLIENT 129 TRACE UNIQUE CLIENT 129 Transparent Data Encryption 134 *siehe auch TDE* TRUNCATE TABLE 177 Trusted Oracle 84 Two-Task-Architektur 110

#### **U**

UNLIMITED TABLESPACE 57 UPDATE\_CONTROL (OLS) 96 UPDATE-Privileg 60 US7ASCII 148 USER (Pseudospalte) 162 USER\_AUDIT\_POLICY\_COLUMNS 192 USER\_AUDIT\_TRAIL 183 USER\_DUMP\_DEST 192 USER\_ENCRYPTED\_COLUMNS 143 USER\_POLICIES 81 USER\_POLICY\_CONTEXTS 81 USER\_POLICY\_GROUPS 81 USER\_ROLE\_PRIVS 48, 57 USER\_SA\_SESSION 107 USER\_UPDATABLE\_COLUMNS 64 USERENV 70 UTL\_FILE 159 UTL FILE DIR 159 UTL\_I18N 147 UTL\_MAIL 191 UTL\_RAW 146

#### **V**

v\$parameter 182 V\$RMAN\_CONFIGURATION 156 V\$RMAN\_ENCRYPTION\_ALGORITHMS 152, 156 V\$SESSION 5, 74 V\$VPD\_POLICY 81 V\$XML\_AUDIT\_TRAIL 183, 193 VVALIDNODE\_CHECKING 113 Verschlüsselung von Oracle-Datenbankdateien 133 Verstecken der Policy-Spalte (OLS) 94

#### **W**

Wallet 124 mit automatischer Anmeldung 143, 153 neu anlegen (Passwort vergessen) 32

Wallet (Standardverzeichnis) 18 *siehe auch Standardverzeichnis (Wallet)* Wallet Manager 24 WALLET\_LOCATION 18, 30, 39, 124, 125, 135, 136 WALLET\_OVERRIDE 18 WE8ISO8859P1 148 WITH READ ONLY 63 WRITE\_CONTROL (OLS) 96 WRITEACROSS-Privileg (OLS) 100 WRITEDOWN-Privileg (OLS) 100 WRITEUP-Privileg (OLS) 100

#### **X**

X509v3 24

#### **Z**

Zertifikat 23